## **Регламент по проведению электронных голосований с использованием сервиса «ЕКП-Городской диалог» в рамках развития и реализации приоритетного проекта Санкт-Петербурга «Единая карта петербуржца»**

1. Настоящий регламент разработан в целях установления комплексного подхода всех заинтересованных сторон к созданию, проведению, подведению итогов и осуществлению необходимых мер в соответствии с результатами электронных голосований на базе сервиса «ЕКП-Городской диалог» в рамках реализации приоритетного проекта Санкт-Петербурга «Единая карта петербуржца» (далее — ЕКП).

## 2. Ключевые термины и понятия:

*Активные голосования* — опросы, размещенные в настоящее время на портале и доступные для прохождения авторизированным держателям ЕКП. Располагаются в порядке убывания дат начала голосования. Голосование продолжает считаться активным даже после прохождения опроса Держателем ЕКП до момента запланированного завершения начала голосования.

*Блокчейн-технологии* — распределенная база (цепочка) данных, которые нельзя изменить или фальсифицировать, что обеспечивает максимальную достоверность результатов проведения электронных голосований.

*Инициатор(ы) электронного голосования* (далее — инициатор (ы)) — сотрудник(и) исполнительных органов государственной власти Санкт-Петербурга, подведомственных учреждений, в чью компетенцию входит:

- разработка тем и вопросов электронных голосований, вариантов ответов на вопросы;
- направление тем и вопросов электронных голосований, вариантов ответов на вопросы согласно утвержденному в рамках своих учреждений план-графику в Санкт-Петербургское государственное казенное учреждение «Центр информационного сопровождения» (оператор проекта ЕКП, далее – СПб ГКУ «ЦИС»);
- обработка полученных от СПб ГКУ «ЦИС» результатов;
- разработка и принятие необходимых мер согласно итогам голосований и в рамках компетенций своих учреждений (при необходимости);
- предоставление отчетов в СПб ГКУ «ЦИС» о реализованных решениях в соответствии с результатами проведенных голосований с целью информирования общественности Санкт-Петербурга.

*Завершенные голосования* — опросы, у которых закончен срок проведения, и результаты которых размещены в свободном доступе на портале.

*Место размещения электронных голосований* — официальный портал «Единая карта петербуржца» [www.ekp.spb.ru,](http://www.ekp.spb.ru/) раздел «ЕКП-Городской диалог» (далее — портал).

*Модератор(ы) сервиса «ЕКП-Городской диалог»* (далее — модератор (ы)) — сотрудник(и) СПб ГКУ «ЦИС»), в чью компетенцию входит:

- размещение электронных голосований на портале (описание, вопросы, варианты ответов, фотографии;
- модерирование голосований;
- направление результатов электронных голосований их инициаторам;
- взаимодействие с инициаторами по вопросам дальнейшего развития и совершенствования сервиса «ЕКП-Городской диалог»;
- взаимодействие с торгово-сервисными предприятиями, являющимися партнерами проекта ЕКП, по вопросам предоставления призов в «Магазин поощрений» сервиса «ЕКП-Городской диалог»;
- широкое информирование общественности Санкт-Петербурга о реализации мероприятий в соответствии с результатами проведенных голосований;
- разработка тем и вопросов электронных голосований, вариантов ответов на вопросы (при необходимости).
- 3. Создание электронных голосований: основные рекомендации.

Голосование состоит из трех частей: вступительной, основной и профиля респондента (его социодемографических данных).

Вступительная часть — это обращение к опрашиваемому, где указываются цель голосования, направления использования его результатов, правила заполнения голосования. В основной части содержатся вопросы о фактах, событиях, оценках и мнениях респондентов. Данные третьей части — сведения о держателе — в сервисе «ЕКП-Городской диалог» подгружаются из «Личного кабинета» Держателя ЕКП автоматически. Вместе с результатами прохождения голосования держателями сохраняются следующие социодемографические данные: возраст, пол, адрес регистрации, банк-эмитент ЕКП.

Если респонденты заполнили вкладки профиля в «Личном кабинете» Держателя ЕКП, то на начальном этапе голосования можно задать выборку по следующим параметрам: район проживания, социальный статус, прохождение военной службы, семейное положение, количество детей, наличие личного автотранспорта, род деятельности, интересы.

При подготовке опросника рекомендуется исходить из таких правил формулировки вопросов:

- вопрос должен отвечать целям и задачам исследования;
- каждый вопрос должен быть логически самостоятельным, отдельным;

- формулировка вопроса должна быть понятна для всех опрашиваемых, поэтому стоит избегать узкоспециальных терминов;

- не следует задавать слишком длинных вопросов;

- стоит стремиться к тому, чтобы вопросы стимулировали респондентов к активному участию в голосовании, повышали интерес к исследуемому вопросу;

- вопрос не должен предполагать ответ, навязывать респонденту тот или иной его вариант, должен формулироваться нейтрально;

- должен быть соблюден баланс возможных позитивных и негативных ответов. В противном случае вопрос может вселить респонденту модальность ответа.

4. Варианты (способы) проведения электронных голосований.

В рамках сервиса «ЕКП-Городской диалог» существует возможность проводить только закрытые виды опросов, в которых содержится перечень вариантов ответов, из них опрашиваемый выбирает свой вариант:

1. Оценка по баллам (максимально — десятибалльная шкала оценки)

2. Выбор из готовых вариантов ответов:

- с единственным возможным вариантом ответа (например: «да», «нет», «затрудняюсь ответить»);

- с множественной возможностью вариантов ответа.

Максимальное количество ответов в одном вопросе – 10 ответов. Максимальное количество вопросов в одном электронном голосовании  $-5$  вопросов.

Возможные ответы должны включать позитивные, негативные варианты ответов, а также ответы типа «не знаю», «затрудняюсь ответить», «не готов сказать».

Голосования в сервисе «ЕКП-Городской диалог» будут проводиться с использованием технологии блокчейн.

5. Планирование, размещение и публикация результатов электронных голосований.

Планирование электронных голосований происходит на квартал вперед и предоставляется в СПб ГКУ «ЦИС» модератору на адрес электронной почты: [om@gkucis.ru,](mailto:om@gkucis.ru) a.zadevasers@gkucis.ru за месяц до начала нового квартала (1 марта 20ХХ года на II кв., 1 июня 20ХХ года на III кв., 1 сентября 20ХХ года на IV кв. и 1 декабря 20ХХ года на на I кв.). Предлагаемые к размещению голосования направляются инициатором(ми) на утверждение в СПб ГКУ «ЦИС» согласно утвержденной табличной форме с фотографиями, иллюстрирующими:

- само голосование (общая фотография, подходящая по смыслу ко всему голосованию (обязательно);

- каждый вариант ответа (при необходимости).

Требования к фотографиям: формат файлов - JPEG, JPG, PNG; размер файлов 300 \* 300 px.

После утверждения полного списка голосований на последующий квартал модератор публикует голосования на портале в соответствии с графиком. График размещений составляет модератор с учетом таких параметров как сезонность, срочность и других.

6. Подсчет результатов электронных голосований.

Результаты считаются следующим образом:

количество участников = количество всех держателей ЕКП, давших ответ на этот вопрос;

проголосовавшие, человек (для ответа  $\mathbb{N}$  N) = количество ответов  $\mathbb{N}$  N, данных участниками;

проголосовавшие, % (для ответа  $\mathcal{N}_2$  N) = «Проголосовавшие, человек» (для ответа  $\mathcal{N}_2$  N) / сумма всех значений «Проголосовавшие, человек» для всех ответов на вопрос.

7. Принятие решения по результатам электронных голосований.

После подведения итогов электронных голосований, передачи их инициаторам и публикации результатов на портале, планируется 3 сценария:

- информирование общественности о результатах голосования с использованием интернет-ресурсов проекта «Единая карта петербуржца» и СМИ;

- разработка и принятие необходимых мер инициаторами согласно итогам голосований и в рамках компетенций своих учреждений с последующим доведением информации о проведенных мероприятиях до

общественности с использованием собственных интернет-ресурсов, интернетресурсов проекта «Единая карта петербуржца» и СМИ;

- результаты остаются в закрытом доступе и не публикуются на портале по решению инициатора голосования / Комитета по экономической политике и стратегическому планированию Санкт-Петербурга/

СПб ГКУ «ЦИС».

8. Направление отчетов о проведенных мероприятиях в соответствии с результатами голосований инициаторами голосований в адрес СПб ГКУ «ЦИС» осуществляется в течение первого месяца, следующего за отчетным кварталом (апрель 20ХХ года за I кв., июль 20ХХ года за II кв., октябрь 20ХХ года за III кв. и январь 20ХХ+1 года за IV кв.)

9. Направление отчетов СПб ГКУ «ЦИС» по освещению итогов проведенных мероприятий в соответствии с результатами проведенных электронных голосований в адрес инициаторов голосований осуществляется в течение первого месяца, следующего за отчетным кварталом (апрель 20ХХ года за I кв., июль 20ХХ года за II кв., октябрь 20ХХ года за III кв. и январь 20ХХ+1 года за IV кв.).

10. Таблица «Предлагаемые электронные голосования» (заполняется инициаторами голосований, направляется в адрес СПб ГКУ «ЦИС»).

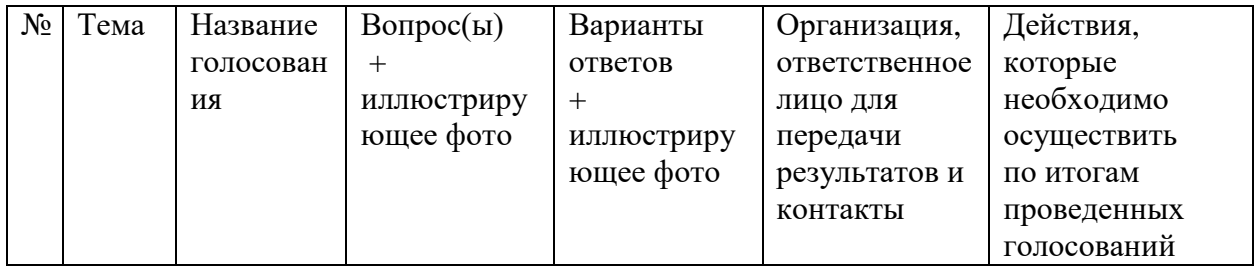

11. Таблица «Отчет по проведенным мероприятиям в соответствии с результатами проведенных электронных голосований» (заполняется инициаторами голосований, направляется в адрес СПб ГКУ «ЦИС»).

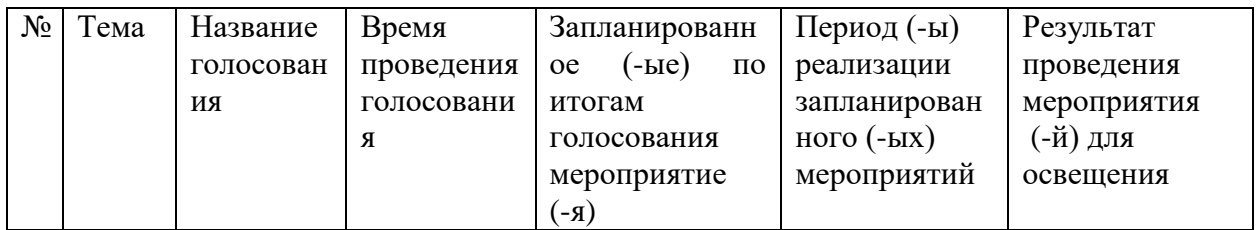

12. Таблица «Отчет по освещению итогов проведенных мероприятий в соответствии с результатами проведенных электронных голосований» (заполняется СПб ГКУ «ЦИС», направляется в адрес инициаторов голосований).

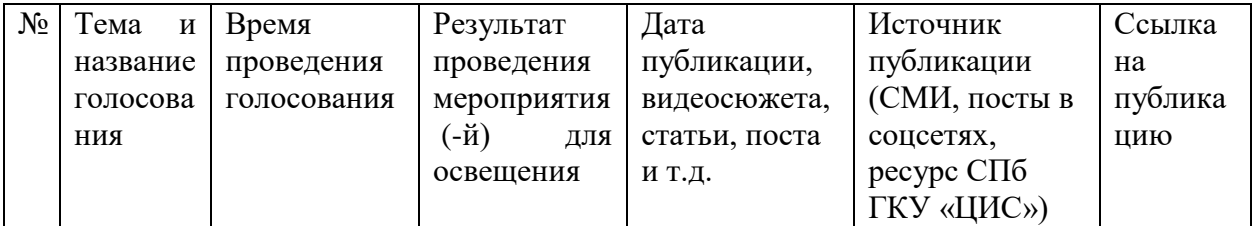